# Reaching the Unreached

Through Accrtedited by NAAC Science& Technology (Collection of Articles)

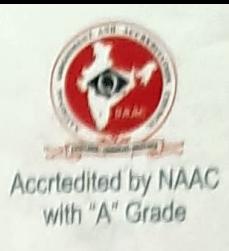

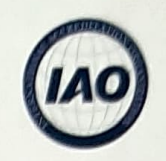

Accrtedited by IAO

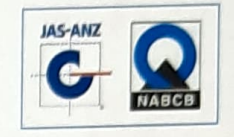

Certified by 1SO

# Moulding Character & Careers

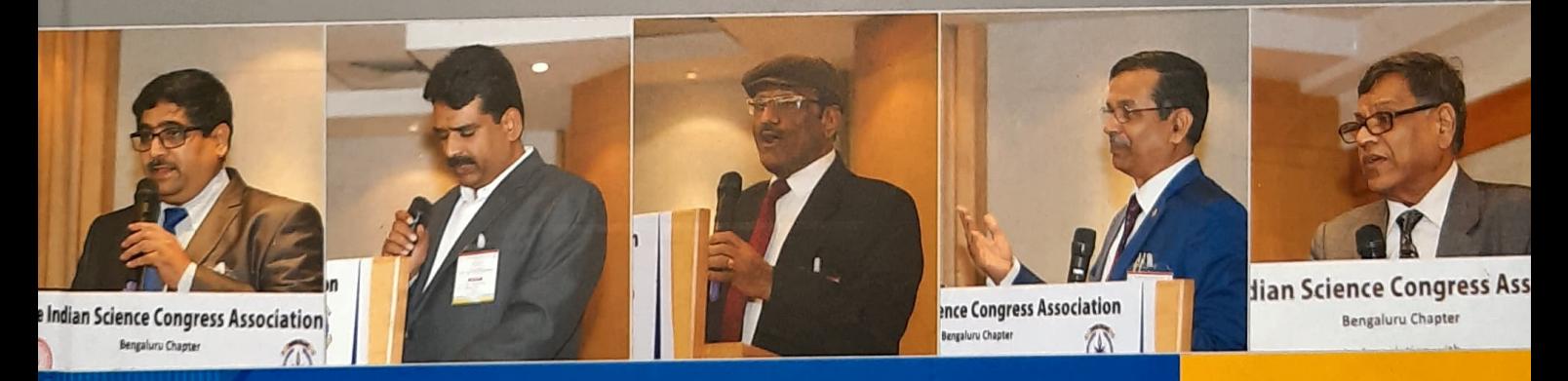

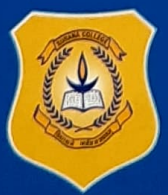

**SURANA COLLEG** PERMANENTLY AFFILIATED TO BANGALORE UNIVERSITY

GDA FOUNDATION

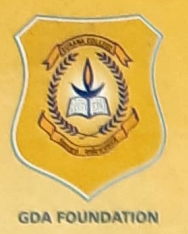

# SURANA EDUCATIONAL INSTITUTIONS

No: 16, South End Road, Bengaluru-560004 Phone: 080-26642292 / 26541095 Web: www.suranacollege.edu.in

> **Surana Vidyalaya, Chandapura Campus Surana Independent PU College, South End Campus** Surana Independent PU College, Kengeri Campus Surana Independent PU College, Peenya Campus **Surana College, South End Campus Surana College, Kengeri Campus Surana College, Peenya Campus Surana Evening College, South End Campus Surana Evening College, Kengeri Campus**

## Moulding Character & Careers

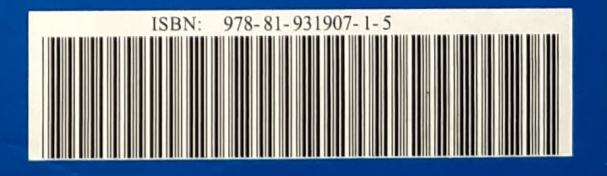

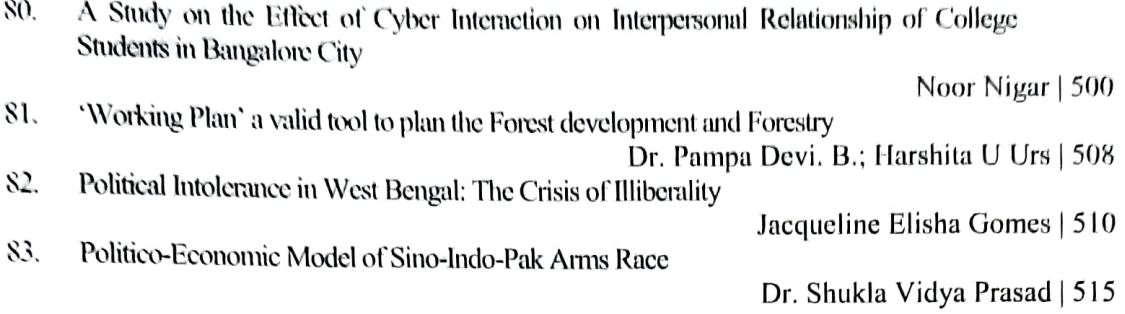

### TRACK - 6: Languages: Sanskrit

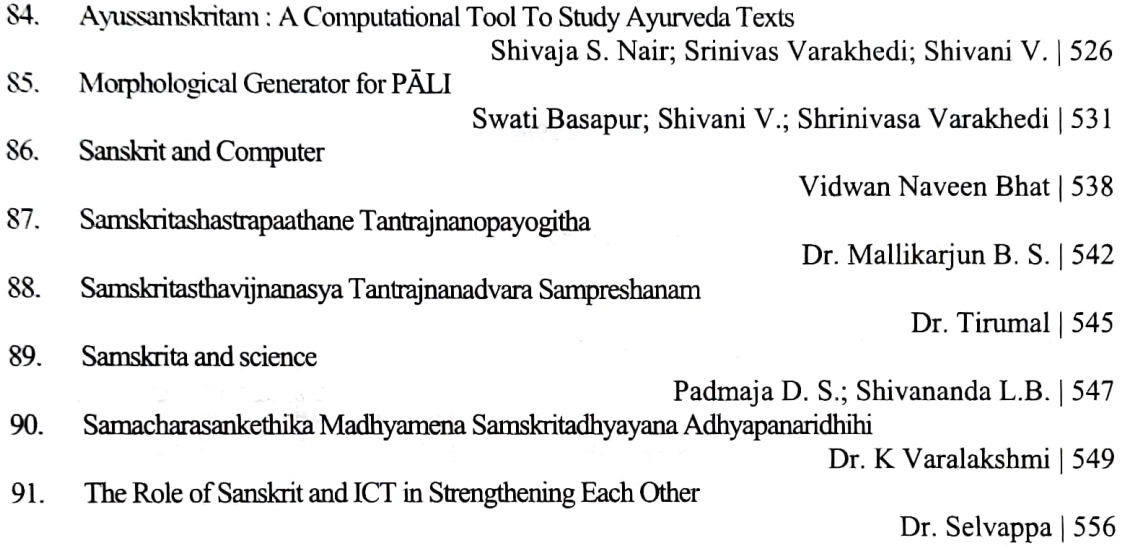

### **:** Languages: Hindi

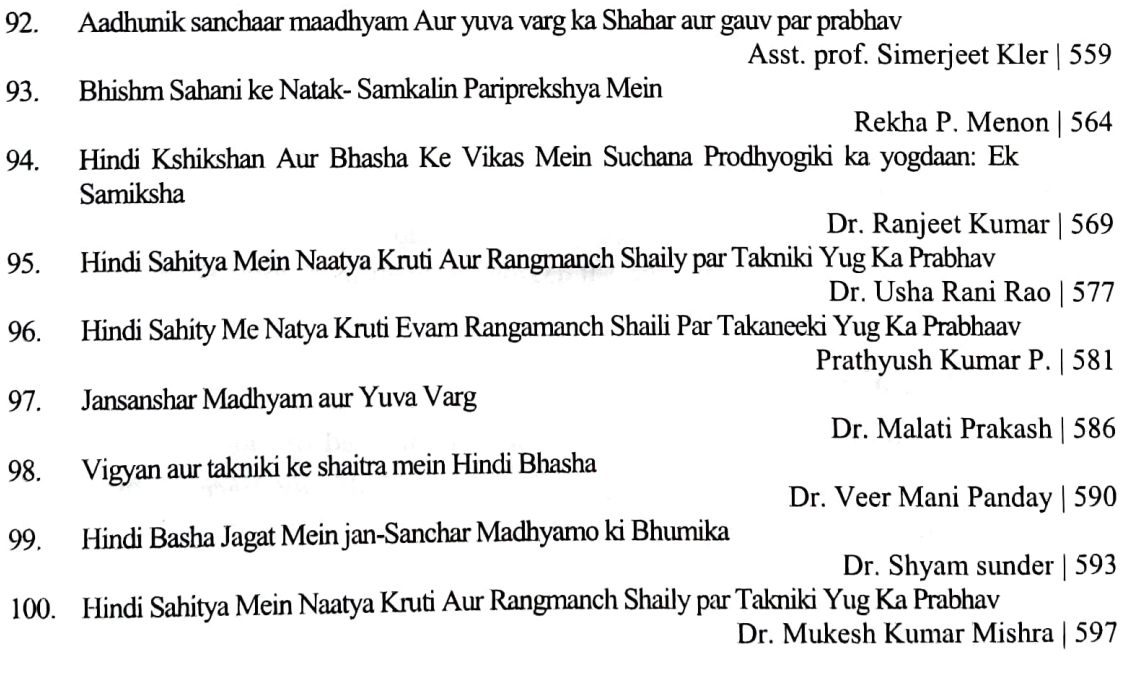

# Morphological Generator for P

#### Swati Basapur

Research Scholar, Shastra Faculty Karnataka Samskrita University dswatisrini@gmail.com

#### Shivani V

Associate Professor, Shastra Faculty Karnataka Samskrita University shivani.ksu@gmail.com

#### Shrinivasa Varakhedi

Professor and Dean, Shastra Faculty Karnataka Samskrita University shrivara@gmail.com Intrtoduction

Pāli is a language of Buddha's Upadeśa or teachings collected in Tipitakas namely<br>Suttapitaka, Vinayapitaka and Abhidhammapitaka. There are bhasyas or commentaries written on<br>these Tripitakas. Pāli has a rich heritage of l learning and teaching tools for Pali and allied languages. This paper is about the morphological

Pali

Pali is the name given to the language of the texts of Theravada Buddhism, although the<br>commentarial tradition of the Theravadins state that the language of the canon is Magadhi, the<br>language supposedly spoken by the Buddh

#### Morphological Generator

In linguistics Morphology is study of words, their formation and relationships with other words. In grammar, inflection is the modification of a word to express different grammatical categories such as tense, case, voice, Languages can be highly inflected (such as Latin, Greek, Spanish, Biblical Hebrew, and Sanskrit), or weakly inflected (such as English). Pāli also is highly inflectional language and suitable for norphological generation and analysis. Morphological generation means given the morphological information of a word base in terms of number, category, stem, and so on, the intended word form is retrieved. For example:

Input

pratipadika: deva Category: nāmapada Gender : Pumlinga Vibhakti : Tytiīyā (înstrumental case)<br>Number : ckayacana

#### Output of generator: देवेन

The other type of gencration is given a word basc, generating all its possible morphological forms.

#### Previous Work:

No complete Natural Language Processing Systems are available for Pali. The ones available are: Pali lookup System by Aukana Trust We could not find downloadable version. But it is not available for public. Another one is Pāli morphological analyzer and generator developed by David Alter. It is not downloadable. Hence could not evaluate both the systems.

#### Morphological generator for Pali:

Grammar books on Pâli language always discuss Pali grammar with Sanskrit background. It was our Sanskrit background that prompted us to take up this task of developing Morphological generator for Pali. We took it as advantage to learn Pali grammar and explain Pali morphologically. The strong relationship between languages also became a basis for us develop this tool based on Sanskrit Morphological analyzer and generator. Though Päli is similar to Sanskrit in many ways, it has its own peculiarities. Therefore it needs its own computational tools. Pali is written in various scripts all over the world. This tool takes Unicode input. Following are the constituent blocks of this tool.

#### Nominal Declension Generator

Pali is highly inflectional language as Sanskrit. Pali does not have dual form. It has only singular and plural forms. This means nominal base (prātipadika) + suffix = nominal form.

#### $E.g.$  वद्ध + सि = बुद्ध + ओ = बुद्धो

Following is a table of nominal suffixes.

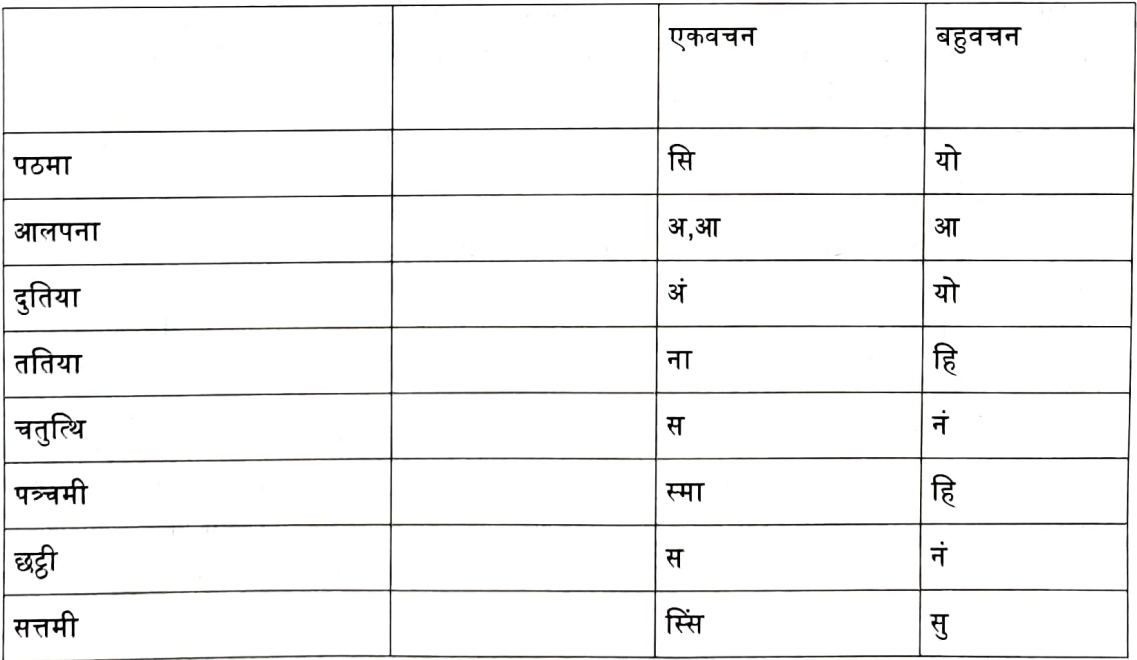

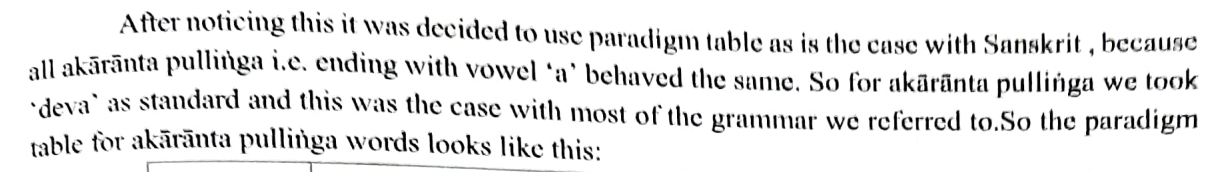

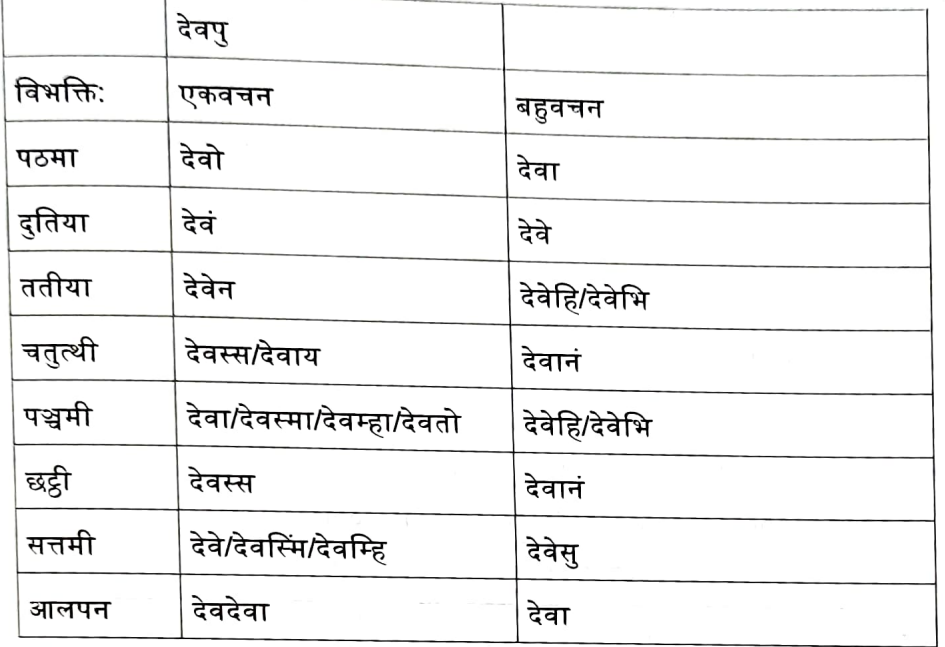

During paradigm table creation following were the observations :All nominal roots are ending in vowels.

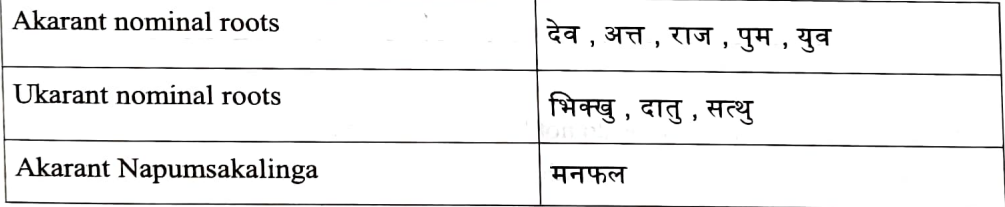

Though in above examples each row nominal roots have same ending but paradigm tables are different.e.g. ततियाविभक्ति singular forms of some pratipadikas are given below.

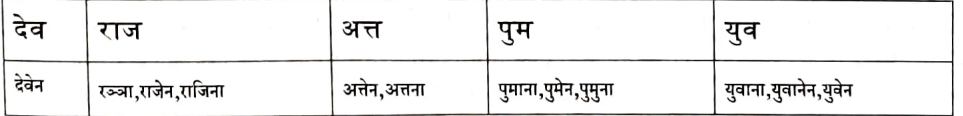

We can see nakārānta prātipadika influence in form रञ्जा and akārānta prātipadika  $influence$  in form राजेन and conjunct ज्ञ is simplified by insertion of vowel in the form राजिना.

We have created separate paradigm table for special words. And based on Sanskrit we are recognizing approximately the ending varnas for e.g. words declining like raja (rājan in Sanskrit). Similar to Sanskrit there is a ganapātha in Pāli. So with the help of ganapātha we have grouped some paradigms like मनादि gana has तप, तेज, पय, रस, यस, ओज etc. Here these are all akaranta napumsakalinga but are grouped under one gana so they are assigned paradigm 'मन'. But for दातुसत्थु do not come under any gana where we have to identify which ones behave like दानु and which ones like  $\mathfrak{p}_{\overline{d}}$  assign them respective paradigm. After generation we are testing against validated fons from grammar books that are available.

For reference we have used Päli-English dictionary by Rhys Davids and William Stedc which is taken as the basis for the lexical database. This dictionary has few issues though it helped us with collection of almost 16000 words. This dictionary can be regarded fairly as the standard, since there are only a handtul of dictionarics for Pali. We have manually added this data and processed computationally.

#### Verbal conjugation Generator:

Verbal forms in Pāli are generated based on Sanskrit verbal form generation. In Pāli also verbal forms are derived by adding verbal suffix to verbal root.

e.g. नम $+$  अ $+$  मि $=$  नमामि

verbal root + vikarana + verbal suffix = verbal form

Verbal suffix table for vartamana kala(present tense jis as follows:

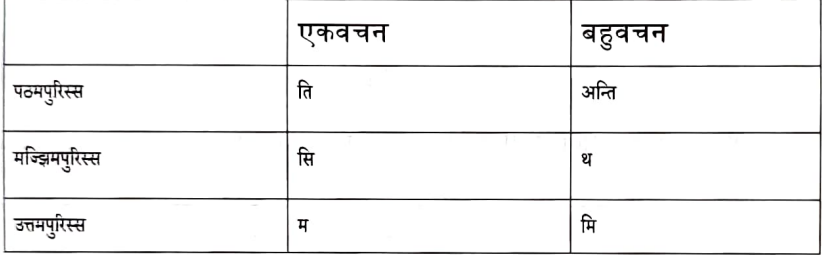

It is seen here that verbal forms do not have द्विवचन form. Verbal forms have only एकवचन and बहुवचन forms. Also in Sanskrit all roots are either Atmanepadin or Parasmaipadin or Ubhayapadin. In case of Pali , most of the times they assume both atmanepadin and parasmaipadin forms. But there is no specific nule as to which root is parasmaipadin and which is atmanepadin. Therefore for each verbal root we generated both foms namely parasmepadi forms and Atmanepadi forms. This led to over generation problems. As per most of the books atmanepadin forms are less frequent.Verbal forms available in grammar books at hand only could be validated.

Ganas are groups under which dhatus in Pali are classified. Clearly similarity between Sanskrit and Pali is seen here. Having three schools of grammar, It is observed that are followed in different ganas in diferent grammars. For e.g. In Moggalana vyakarana dhatus are classified into following ganas. Bhuvadi, Rudhadi, Divadi, Tudadi, Jyadi Where as in Kaccayana they are classified into 7 ganas. Saddaniti school of grammar follows Kiyadi, Tanadi, svadi, churadi. kaccayana but it has created separate gana for m.So that makes it 8.After talking to experts we decided to follow Moggalana Vyakarana.

Lakara or tenses in Päli with respect to Moggalana are Vattamana, Bhavissati, Parisamapti, anajjatana, parokkha, hetuhetumdboot, vidhiling and Anudnya.

Sample verbal forms table

#### Parasmaipadi forms

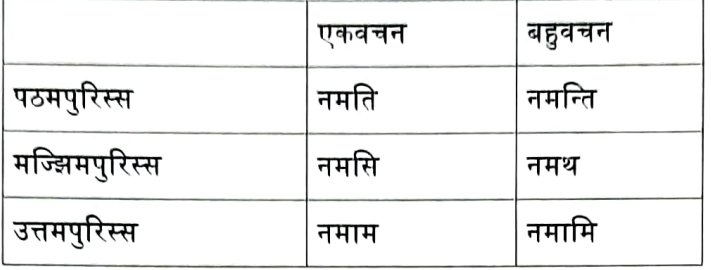

#### Atmanepadi verbal form table

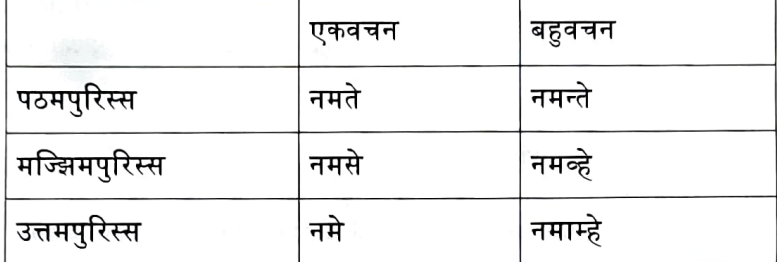

Verbal roots from Saddaniti and Moggallana Dhatupatha were consolidated for the purpose of verbal forms generation. Around 1600 verbal roots are consolidated and above mentioned lakara forms generated.

#### **Challenges**

There are multiple schools of grammar as we understand. Kacchayana Grammar is the traditional one and is divided into 8 chapters based on combination, Declension, syntax, Compounds, Nominal derivatives, Unnadi affixes. But total number of sutras is 687.Moggalayana's grammar which is written in imitation of Kachchayana and has rules, vruttis and examples. Saddaniti is in line with Kaccayana. There is variation in terminology like Vidhiling in Moggallana is called Sattami in Kachchayana, Anujnya in Moggalayana is called Panchami in Kachchayana grammar. But Panchami and Saptami are Vibhakti also in Pali as in Sanskrit. After talking to experts it was decided to follow Mogealayana School of grammar. Also due to unavailability of Standard book of Noun Declensions and Verb forms all the forms generated couldn't be tested. Validation of only forms which are in the grammar books for Pâli could be done. The way we have Dhaatu Ratnakara and RoopChandrika for various noun and verb form as standard books we are still in search of similar books for Päli forms. Also for nominal forms standard paradigm tables were created from Moggallana vyakarana book.

#### Outcome of the Project:

The Morphological Generator can take Pali stems or roots and generate the word forms. A User friendly web based GUI (Graphical User Interface) has been created for this tool. By clicking the options it opens the generator. Front page of the Pali Web page is given below:

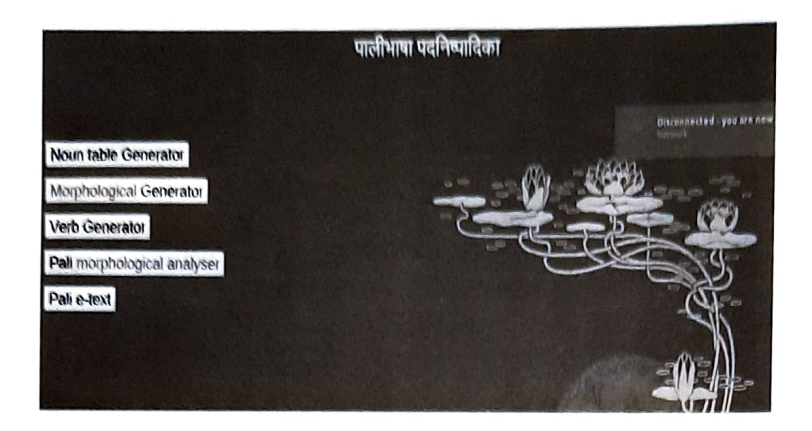

This is the Main Menu of the morphological generator tool. When morphological generator button is clicked following page is displayed where we can give morphological information.

#### Input:

Two options are there for giving input.

1. Giving morphological information such as gender, vibhakti, lakara, number etc. and getting that particular nominal/verbal form generated. Following is the webpage for inputl.

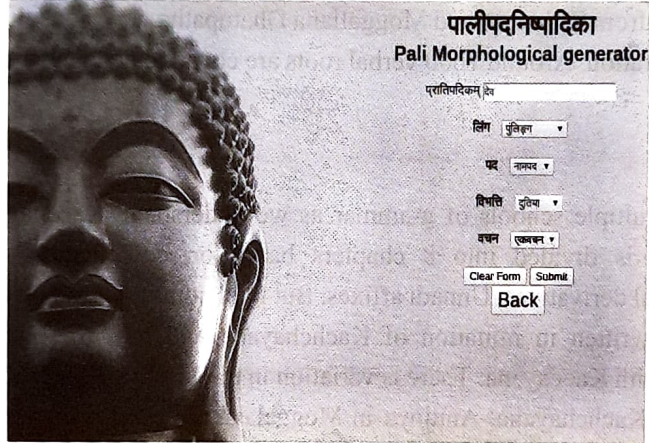

After clicking submit button output is displayed as follows.

ਰੇਰੰ

पुरातिपदिकम् ==> देव লি**ভ়শদ** ==> पुलिङ्ग

वचनम् ==> एकवचन

विभक्ति: ==> दुतिया

Giving nominal root and gender and getting a paradigm table generated

2. In the main menu when noun table generator button is clicked following page gets displayed.

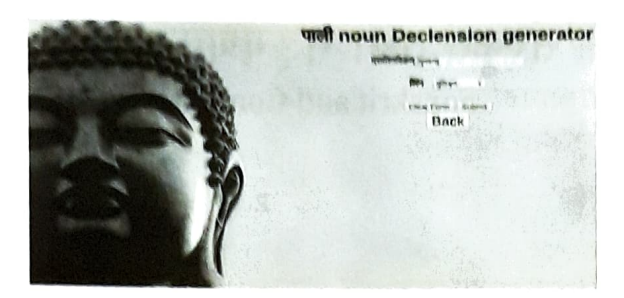

#### Generator output for गुणवन्त

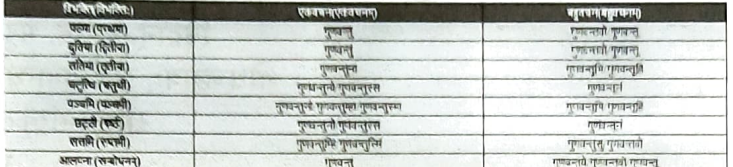

This tool also generates all forms of given lakara of given verbal root.

It can also generate individual form if we give input of verbal root and morphological information of required form.

#### Future work to be done

We have been successful in creating generator for Pali with existing resources. Upasargas, samasas, taddhitas, unadi, derived dhatus are yet to be generated. This tool will be a stepping stone of analyzer and further a complete machine translation system.

#### **Conclusion**

Though Pali is similar to Sanskrit in many ways it still needs its own computational tools to lead way to future machine translation system for Pali as well as allied prakrit languages. This study will create more awareness about these languages and more scholars so that information contained in these languages is not lost.

#### Acknowledgement:

We thank Prof Amba Kulakarni for her invaluable guidance. We also acknowledge financial assistance by Pali Institute Kalburgi, Karnataka for developing this tool.

#### Bibliography:

- 1. Childers, Robert Caesar (1875) "A dictionary of päli language", Trubner and co., London 298 Davids, Rhys and William Stede (1921-25)
- 2. D'Alwis, James (1863) "Introduction to kachchayanas grammar of the Pali language", Colombo
- 3. Dhammakitti, Bhikku (1996) "Pālivyākarana : bālavatāra of Bhikku dhammakitti with hindi translation". 301 Bauddha bhärati, Varanasi.
- 4. "Pāli English Dictionary", Pāli Text Society.
- 5. Kashyap, Jagadish Bhikshu (1940) "Pāli Mahavyākaraņa", Mahabodhi Sabha, Saranath, Banaras.
- 6. Nyanatiloka, Ven. (1988) "Buddhist Dictionary:Manual Manual of Buddhist Terms and Doc- trines", Buddhist Publication Society, Kandy, Sri Lanka
- 7. Saddhatissa, (1949) "Saral Pāli Śikșā", Mahabodhi society, Saranath, Banaras
- 8. Silananda, Venerable U "Pāli roots in Saddanīti", e-book.
- 9. Tungar, Na Va (1939) "Pāli Bhāsā Praveśa", Samarth Bharat, Pune.

### **Pāli Sandhi – A Computational Approach**

**Swati Basapur**

Research Scholar Karnataka Samskrita University dswatisrini@gmail.com

**Shivani V** Professor Karnataka Samskrita University shivani.ksu@gmail.com

#### **Sivaja S Nair**

Post Doctoral Fellow Karnataka Samskrita University sivaja.s.nair@gmail.com

#### **Abstract**

For any Indian language, the accuracy of the morphological analyser, depends on the pre-edition of the input text. In Pāli language, like any other Indian language, the combination of words like sandhis and samāsas are frequently seen. This poses difficulty in the proper analysis of the source text. It is essential to have computational tools that help to split the words, useful in the analysis of the text. This paper discusses complexities involved in creating a computational grammar for sandhi tool in Pāli language.<sup>1</sup>

#### **1 Introduction**

Pāli is a widely studied classical language, mainly because it is the language of Pāli canon. A growing interest in Pāli makes it important to develop computational tools for the language. Morphological analyser/generator is one such effort in this direction. All the combined words, (sandhis, samāsās, etc.) used in the text have to be manually split before using it as an input to the morphological analyzer in Pāli language. Since it is a tedious effort, pre-editing tools such as sandhi splitter/joiner and samāsa analyser were envisaged. Though similarities were observed in Pāli and Samskrita grammar, it was observed that Pāli grammar was much more complex. This paper discusses the computational approach taken to develop a sandhi splitter/joiner module and the complexities involved therein. In order to develop sandhi module discussed in this paper Kaccāyana grammar<sup>2</sup> has been referred to; as it's rules are comprehensive and supported with a lot of examples.

#### **2 Nature of Pāli Sandhi**

Words in Pāli language, end in vowel or anusvāra (niggahita). This feature distinguishes it from Samskrita sandhi structure. Pāli sandhis can be divided into internal and external sandhis. Internal sandhis occur within a word and external sandhis are between words. Mainly sandhis are divided based on what pūrvapada (preceding word) ends with and what uttarapada (following word) begins with. They are divided as follows.

#### **2.1 Svarasandhi**

When vowels come in proximity as the end of the pūvapada and the beginning of uttarapada following changes may occur. Say *x* is the ending vowel of Pūrvapada, *y* is the beginning vowel of uttarapada.

1. *x* may get elided,*y* remains same.

e.g. समेतु + आयस्मा –> समेतायस्मा $3$ 

 $1$ This research is conducted with the financial assistance from Pali Institute, Kalburgi. The authors acknowledge the support of Shri Rahul Kharge, Chairman, Pāli Institute, Kalburgi and Prof. Mallepuram G Venkatesh, Hon. Director, Pāli Institute, Kalburgi.

<sup>2</sup>Tiwari, Laxminarayan and Sharma Birbal (1962) 'Kaccayana vyakarana[Pāli Grammar]', Tara Publications, Varanasi

 $3$ सरा सरे लोपं १.२.१

- 2. *x* remains same *y* may get elided. e.g. चत्तारो + इमे $\,$  -> चत्तारोमे $^4$
- 3.  $x$  gets elided and y could be replaced by asavarna vowel e.g. न + उपेति –> नोपेति $^5$
- 4. *x* gets elided and *y* could be replaced by savarna long vowel. सद्धा  $+$  इध  $->$  सद्घीध $\rm ^6$
- 5. *x* might get converted to semivowel. e.g. ते + अस्स –> त्यस्स $^7$
- 6. a consonant may get added between *x* and *y*. e.g. लहु $+$  एस्सति –> लहुमेस्सति $^8$ न $+$  इमस्स $-$ > नयिमस्स

#### **2.2 Pakatibhāva**

When a word ends with a vowel and is followed by a consonant at the beginning of the uttarapada then both the words remain the same.<sup>9</sup>

e.g. तिण्णो + पारगतो –> तिण्णो पारगतो

When a word ends with a vowel and is followed by a vowel at the beginning of the uttarapada then both the words remain the same.<sup>10</sup>

e.g. को  $+$  इमं  $\Rightarrow$  को इमं

If the preceding vowel is long it may become short.<sup>11</sup>  $_{\rm e. g.}$  भोवादी  $_{\rm +}$  नाम  $_{\rm ->}$  भोवादि नाम

If the preceding vowel is short, it may become long.<sup>12</sup> e.g. मुनि $+$ चरे  $=$ मुनी चरे

#### **2.3 Vyañjanasandhi**

In sandhi, if a word ends with a vowel and is followed by a consonant, it is considered as vyañjanasandhi.

e.g. इध + पमादो  $\rightarrow$  इधप्पमादो $^{13}$ 

The rule for the above example says, if a word ends with a vowel and is followed by a consonant at the beginning of the following word, the latter gets doubled optionally. This word "optionally' is frequently found in the sūtra or its vṛtti. Following is an example where the doubling of consonant does not happen.

e.g. इध  $+$  मोदति –> इध मोदति

वा परो असरूपा १.२.२ <sup>5</sup>क्वचासवण्णं लुत्ते १.२.३ दीघं १.२.४ यमेदन्तस्सादेसो १.२.६ यवमदनतरळा चागमा १.४.६ <sup>9</sup>सरा पकति व्यञ्जने १.३.१ सरे क्वचि १.३.२ रस्सं १.३.४ दीघं १.३.३ परद्वेभावो ठाने १.३.६

#### **2.4 Niggahitasandhi**

If a word ends with niggahita, followed by a word beginning with a vowel or a consonant, it is considered as niggahita sandhi where niggahita undergoes changes.

e.g. धम्मञ्चरे = धम्मं  $+$ चरे.

Here, niggahita changes to ञ् according to the rule वग्गन्त वा वग्गे १.४.२.

According to this rule, if a vargīya consonant is preceded by niggahita, niggahita gets replaced with अनुनासिक of the same varga. This rule is similar to Pāṇinian rule यरोऽनुनासिकेऽनुनासिको वा ८.४.४५.

#### **3 Computational rules for Sandhi Joiner/Splitter**

Pāli sandhi rules stated in the Pāli grammar books of Kacchayana and others are discussed above. Keeping these rules in view, the computational rules for developing module were drawn based on Paninian rules of Sandhi. Following instances were considered:

#### **3.1 Svara + Savarṇasvara**

A svara  $(x)$  followed by a savarna svara  $(y)$ , there are five possibilities:

- 1. lopa of x and y remains.
- 2. lopa of x and y gets elongated.
- 3. anusvāra or  $y/v/m/d/n/t/r/L$  may be inserted between x and y.
- 4. prakṛtibhāva.

For e.g  $\mathcal{F} \rightarrow \mathcal{F}$   $\rightarrow$   $\mathcal{F}/\mathcal{F}$ ,  $\mathcal{F}/\mathcal{F}$  and  $\mathcal{F}$  insertion/ $\mathcal{F}$ ,  $\mathcal{F}, \mathcal{F}, \mathcal{F}, \mathcal{F}$  and insertion/remain the same

तत्र $+$  अयं  $->$  $\rightarrow$ तत्रयं (replaced with  $\sigma$ ) (1) –>तत्रायं (replaced with आ)  $(2)$ –>ततर्ं अयं (अनुस्वार insertion) (3)  $\rightarrow$ तत्ररयं (र insertion) (4)  $\rightarrow$ तत्र अयं (remain the same) (5)

Outputs (3), (4) and (5) are not seen in sample gold data. Hence, these options can be hidden in the display.

#### **3.2 Svara + Asavarṇasvara**

A svara  $(x)$  followed by an asavarna svara  $(y)$ , there are seven possibilities:

- 1. x remains and lopa of y.
- 2. lopa of x and y gets guna.
- 3. all rules of section 3.1

For e,g. आ  $+\xi \rightarrow \xi/3$  /अनुरन्वार insertion/remain the same

```
लता+इव ->\rightarrowलताव (1)\rightarrowलतेव (2)
       \rightarrowलतिव (3)
       \rightarrowलतीव (4)
       \rightarrowलतां इव (5)
       \rightarrowलतामिव (6)
```
 $->$ लता इव  $(7)$ 

Outputs (5), (6) and (7) are not seen in sample gold data. Hence, these options can be hidden in the display.

#### **3.3 svara + vyañjana**

A svara (x) followed by vyañjana (y), there are six possibilities:

- 1. elongation of x and y remains.
- 2. x may get replaced with अ and ओ and y remains.
- 3. anusvāra may be inserted between x and y.
- 4. prakṛtibhāva.

इ +च ->ई/अनुस्वार insertion/इ ->अ/इ ->ओ/remain the same e.g.1 मुनि +चरे -->

$$
→75
$$
ने चरे (1)  
\n
$$
→75
$$
न बरे (2)  
\n
$$
→75
$$
न यरे (2)  
\n
$$
→75
$$
नवरे (3)  
\n
$$
→75
$$
न यरे (4)  
\n
$$
→75
$$
न यरे (5)

 $e.g.2$  इध +पमादो —>

 $\rightarrow$ इधा पमादो (1)  $\rightarrow$ इधो पमादो (2)  $\rightarrow$ इध पमादो (2)

- $\rightarrow$ इधप्पमादो (3)
- $\rightarrow$ इधं पमादो (4)
- $\rightarrow$ इध पमादो (5)

Outputs (4) and (5) are not seen in sample gold data. Hence, these options can be hidden in the display.

#### **3.4 niggahita(anusvāra) + svara**

A niggahita (x) followed by svara (y), there are four possibilities:

- 1. lopa of x, elongation of upadha and y remains.
- 2. lopa of x and y remains.
- 3. lopa of x and  $\frac{\pi}{5}$  may be inserted between x and y.
- 4. x remains and lopa of y
- 5. prakṛtibhāva.

For e.g. anusvāra +अ –>elision of anusvāra and elongation of upadha/elision of anusvāra/elision of अ /insertion of म

तासं  $+3\vec{e}$  –>

 $\rightarrow$ तासाहं  $(1)$  $\rightarrow$ तासहं  $(2)$  $\rightarrow$ तासमहं (3) –>तासं हं (4)  $\rightarrow$ तासं अहं (5)

Outputs (4) and (5) are not seen in sample gold data. Hence, these options can be hidden in the display.

#### **3.5 niggahita(anusvāra) + vyañjana**

A niggahita (x) followed by vyañjana (y), there are three possibilities:

- 1. x gets replaced with nasal of the same varga.
- 2. lopa of x and y remains.
- 3. lopa of x and  $\frac{1}{2}$   $\sqrt{5}$  may be inserted between x and y.
- 4. prakṛtibhāva.

For e.g. anusvāra +  $\overline{\sigma}$  -> elision of anusvāra/anusvāra ->nasal of same varga/remain the same धर्म्म + चरे  $\rightarrow$ 

> –>धम्मञ्चरे (anusvāra to nasal of same varga)  $(1)$ –>धम्मचरे (elision of anusvāra)  $(2)$ –>धम्मं चरे (remain the same)  $(3)$

Outputs (2) and (3) are not seen in sample gold data. Hence, these options can be hidden in the display.

#### **3.6 Apavāda rules**

pūrvapada (x) and is followed by vyañjana (y):

#### **3.6.1 Apavāda 1**

- 1. if  $x = \mathbf{\bar{y}}\mathbf{\bar{y}}$ , last letter is replaced by  $\mathbf{\bar{y}}$  and y remains.
- 2. if  $x = \overline{y}$ , last letter is replaced by  $\overline{y}$  and y may get doubled.
- 3. prakṛtibhāva. पुथ + भूतं –> पुथुभूतं पुथ + जनो –> पुथुज्जनो

#### **3.6.2 Apavāda 2**

- 1. if  $x = 3\overline{q}$ , x is replaced with  $\overline{3}$  and y remains.
- 2. prakrtibhāva. अव $+$  नद्धा  $-$ > ओनद्धा अव $+$  नद्धा  $-$ > अवनद्धा

#### **3.6.3 Apavāda 3**

1. if  $x = \sqrt{d}$ , x is replaced with  $\sqrt{d}$  and y remains पति $+$  हञ्ञति $-$ > पटिहञ्ञति

pūrvapada (x) and is followed by vyañjana (y):

#### **3.6.4 Apavāda 4**

- 1. if  $x = \nabla f$ , last letter of x is shortened and  $\nabla f$  is inserted between x and y.
- 2. prakrtibhāva. पा + एव  $\rightarrow$  पगेव पा $+$  एव  $-$ > पाएव

#### **3.6.5 Apavāda 5**

1. if  $x = 3\mathbb{R}$ , x is replaced with अब्भ and y remains अभि  $+$  उदीरितं  $-$ > अब्भूदीरितं

#### **3.6.6 Apavāda 6**

1. if  $x = 3\sqrt{3}$ , x is replaced with 3 जिल्झ and y remains अ¶ध + ओकासो –> अज्झोकासो

#### **3.6.7 Apavāda 7**

1. if  $x = 3\pi/3\pi$  and  $y = \xi$ , lopa of last letter of x.

- 2. if  $x = 3\mathbb{R}$  and  $y = \overline{s}$ , lopa of last letter of x.
- 3. Apavāda 5 and 6 are applicable here.

अभि  $+$  इज्झितं  $-$ > अभिज्झितं अभि + इज्झितं  $\,$  -> अब्भिज्झितं अधि  $+$  ईरितं $\;$  – $>$  अधीरितं

अधि $+$ ईरितं $-$ > अज्झीरितं

#### **3.6.8 Apavāda 8**

1. if  $x = 3\pi$ , and  $y = \xi$ , lopa of last letter of x. अति $+$ ईरितं $-$ > अतीरितं

#### **3.6.9 Apavāda 9**

1. if  $x = \nabla \mathbf{F}$ , x is replaced with  $\nabla \mathbf{F}$ , lopa of last letter of x and y remains. पति + अग्गि $\Rightarrow$  पटग्गि

From sutra सरा पकित व्यञ्ने १.३.१ and सरे क्विच १.३.२ together, it can be derived that, if ending vowel of a word comes in proximity of beginning vowel/consonant of the following word, both remain the same (prakṛtibhāva). Therefore the output of this instance need not be shown in the display. Because every instance of sandhi, prakrutibhāva can happen. Similarly, sūtra िनग्गिहतञ् १.४.८ indicates insertion of anusvāra for every sandhi instance. Hence output here also can be selectively shown.

#### **4 Complexities Involved**

While drawing rules for Pāli sandhi computation, the following complexities were encountered. In the first place, we notice words like क्वचा, वा which means sometimes or optional in many sutras. That makes most of the sandhis optional or having multiple results based on the situation of *x* and *y*. Below are some examples to demonstrate the complexities.

#### **4.1 Occurrence of words** क्वचा **and** वा

Majority of sutras i.e. out of 41 kaccāyana sandhi sutras almost 27 sutras have क्वचा and वा in sutra itself or the vṛtti. For e.g वमोदुदन्तान rule क्वचा is in the vṛtti.  $^{14}$  This gives rise to multiple outputs for a given instance when generated computationally. In the case of Sanskrit this ambiguity is mostly fixed by rules themselves. If there are exceptions, they are grouped and gaṇa information is provided. In Pāli, one has to depend heavily on literature to get the forms that are used rather than those which can be generated computationally.

#### **4.2 Inconsistency in examples from literature**

```
Following are examples from pitakasahitya:
भिक्खवे+इति => भिक्खवेति
  ए+ इ=> ए+ - वा परो असरूपा
```
आवुसो +इित => आवुसोित ओ+ इ => ओ + \_ वा परो असŕपा

It is observed that वा परो असŕपा rule is followed in the above examples. This rule is optional but it is applied most of the time wherever dissimilar vowels come in proximity of each other in

<sup>14</sup>Pg 19 Tiwari, Laxminarayan and Sharma Birbal(1962) 'Kaccayana vyakarana[Pāli Grammar]', Tara Publications, Varanasi

sandhi.

But in the following example from the same text, though dissimilar vowels are in proximity of each other, it is seen that सरा सरे लोपं and दीघं are applied. So this seems to be an exception to the above rule.

$$
\begin{array}{l} \n\overline{v} + \overline{v} = > \overline{v} \\ \n\overline{v} + \overline{v} = > - \overline{v} \\ \n\overline{v} + \overline{v} = > - \overline{v} \\ \n\overline{v} + \overline{v} = > - \overline{v} \\ \n\overline{v} + \overline{v} = > - \overline{v} \\ \n\end{array}
$$

Whereas in the examples below सरा सरे लोपं and दीघं are followed where similar vowels are in close contact in sandhi.

भुञ्जामि $+$ इति  $=$ > भुञ्जामीति $\overline{\phantom{a}}$ इ $+$  इ $\phantom{a}$  = $>$   $\phantom{a}$  + इ सरा सरे लोपं  $_-$  + इ => $_-$  + ई दीघं Another example from the same text पमुच्छति+इति => पमुच्छतीति न $+3$ त्थि  $=$ > नत्थि<sup>15</sup> सरा सरे लोपं

Here elongation of vowel has not occurred. Therefore even from literature, joining or splitting has to be done with caution.

#### **4.3 Ambiguous Rules for Insertion of Letters**

Insertion of letters in Pāli sandhi is ambiguous. For e.g.application of the rule called यवमदनतरळा चागमा. This rule says if uttarapada begins with svara then optionally य/व/म/द/न/त/र/ळ can be inserted. In the examples given in the vṛtti:

सम्मा + अञ्ञा –> सम्मदञ्ञा–> आ + अ –> द insertion भन्ता + उदिक्खति –> भन्तावुदिक्खति –> आ + उ –> व insertion अज्ज + अग्गे–> अज्जतग्गे–> अ + अ –> त insertion अत्त $+$  अत्थभिञ्जाय –> अत्तदत्थभिञ्जाय–> अ $+$  अ –> द insertion

It is observed that for a given instance, the letter inserted is different for a similar condition. Extracting rules from such sutrās is difficult.

#### **4.4 Multiple Possibilities while Splitting**

Multiple sutrās are available for splitting the same instance.

For e.g. लतेव can be split as लता + एव — 1 सरा सरे लोप

लता + इव — 2 क्वचासवण्ण लुत्े

Above example shows that the split has to be context-based.

In Sanskrit लतेव can be split in only one way i.e.लता + इव and this can be context-independent.

#### **5 Sandhi Joiner**

Sandhi Joiner was developed applying the rules enumerated in the previous section. The input to the tool is pūrvapada and uttarapada. The result is all possible combined words based on the rules that are applicable to a given instance. It also indicates the respective rules which are applied to get that particular output. Sandhi Joiner has three modules - svarasandhi, vyañjanasandhi, and niggahitasandhi. Pseudocode for the tool is given section 4.1. Flow chart is given below. The kaccāyana rules used in the respective modules are listed in A Appendix - 1. The screenshots are attached in B Appendix-2. The computational module for the Sandhi Splitter is the reverse of sandhi joiner. The work for this module is under process.

#### **5.1 Pseudocode**

Begin Input pūrvapada and uttarapada If exceptions exist then Derive required output

 $15$ Muller E.(1962) 'A simplified grammar of Pāli Language', Trubner and company, London

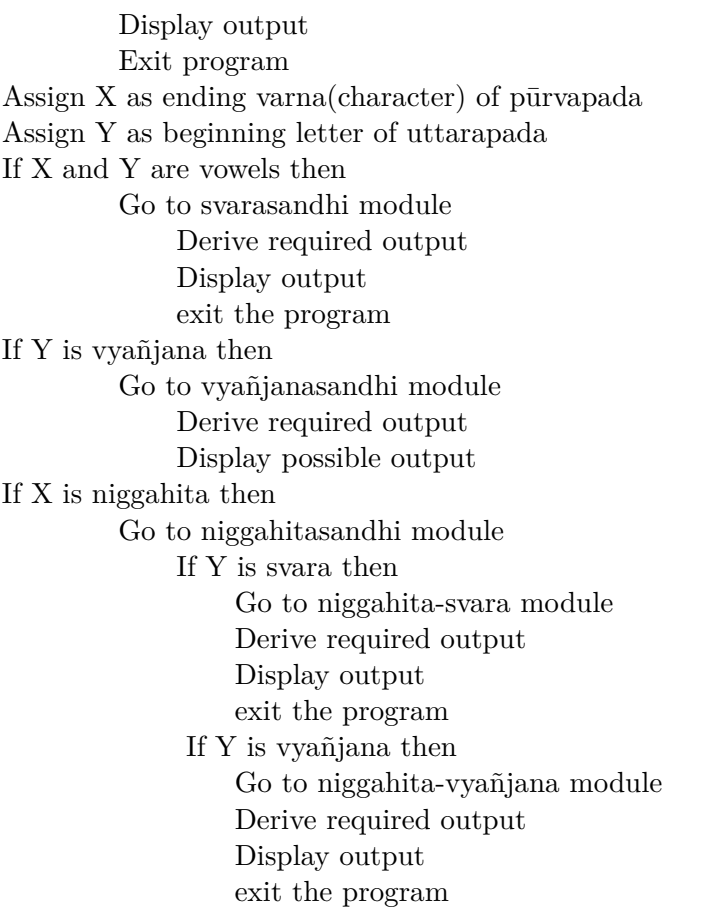

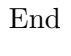

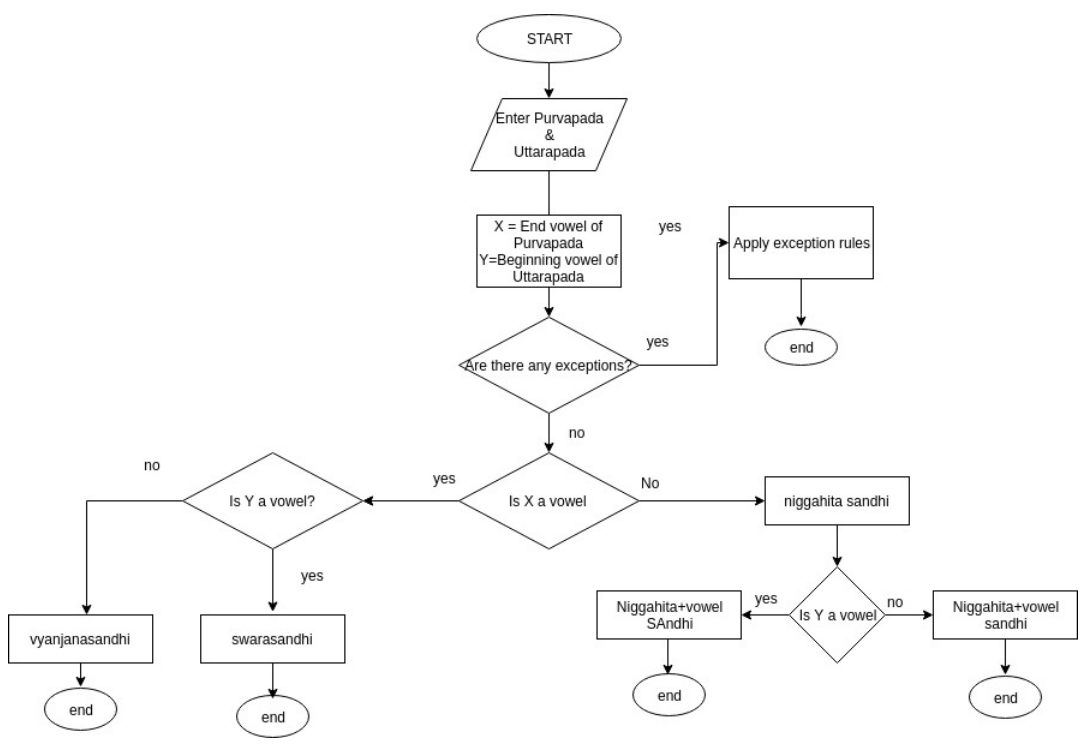

#### **5.2 Statistics**

For validating the tool, 398 sandhi examples are collected from various Pāli grammar and other texts. This data was put through the sandhi tool and compared with gold data. Following are the statistics of the output.

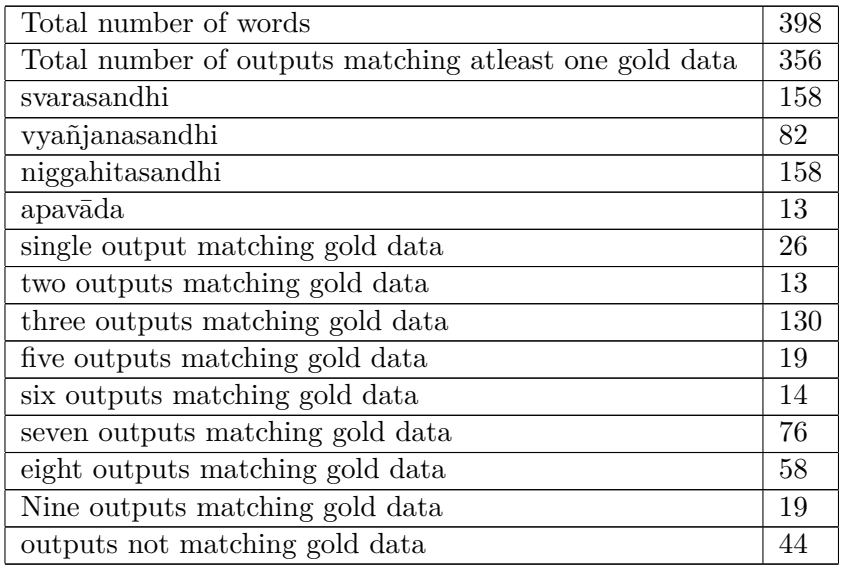

By examining the statistics, we notice that svarasandhi and niggahitasandhi are equal in number. Out of 398 words, 84% outputs had at least one output matching with gold data. We observed that multiple outputs are. more in case of svarasandhi. Since our focus is on the complexities of sandhi rules, limited examples are taken for validation. More sandhi data will be analyzed later.

#### **6 Scope for Future work**

- 1. More examples from Pali literature have to be collected to validate the tool.
- 2. Exhaustive Statistical study of the Pali literature has to be undertaken to decide which sandhi rule is frequently applied to a given instance.
- 3. Pruning the outputs based on statistics.
- 4. Integrating with a dictionary to reduce multiple outputs.

#### **7 Conclusion**

Making a full-fledged sandhi splitter/joiner is a complex process due to the ambiguous sandhi rules. As seen by the results of Sandhi Joiner, for a given instance, there is a probability of multiple outputs. This is because of the nature of Pāli words and the complex nature of the grammatical rules. With the understanding of the nature of language, to prune the outputs, a wider study of literature is required.

#### **References**

Tiwari, Laxminarayan and Sharma Birbal (1962) 'Kacchayana vyakarana[Pāli Grammar]',Tara Publications, Varanasi

Duroiselle Charles (1921)A practical grammar of the Pāli Language. British Burma Press,Rangoon

Muller E.(1962) 'A simplified grammar of Pāli Language',Trubner and company,London

Childers, Robert Caesar (1875) "A dictionary of Pāli language", Trubner and co., London

Davids, Rhys and William Stede (1921-25) "Pāli – English Dictionary", Pāli Text Society.

D'Alwis, James (1863) "Introduction to kachchayanas grammar of the Pāli language", Colombo

Kashyap, Jagadish Bhikshu (1940) "Pāli Mahavyakarana", Mahabodhi Sabha, Saranath, Banaras.

Saddhatissa, (1949) "Saral Pāli Shiksha", Mahabodhi society, Saranath, Banaras

Silananda, Venerable U "Pāli roots in Saddaniti", e-book.

Tungar, Na Va (1939) "Pāli Bhasha Pravesha", Samarth Bharat, Pune.

#### **A Appendix - 1**

Kaccāyana rules used in various sandhi modulewise

#### **A.1 Case 1 : vowel + vowel**

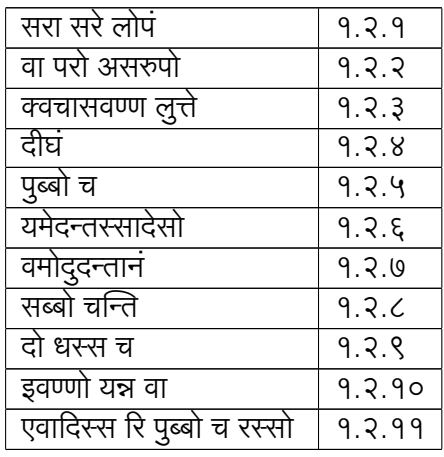

#### **A.2 Case 2 : vowel + consonant**

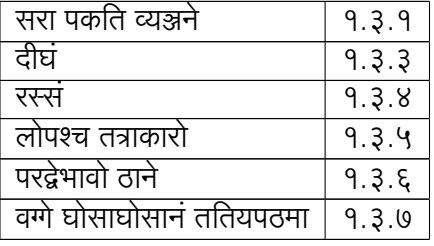

#### **A.3 Case 3 : niggahita + vowel**

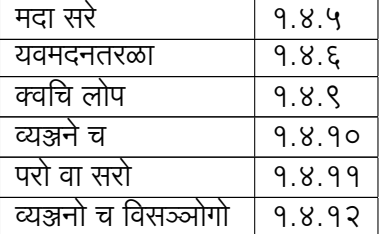

#### **A.4 Case 4 : niggahita + consonant**

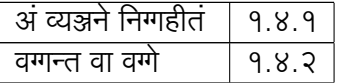

| 1.४.३      |
|------------|
| - q<br>୪.୪ |

**A.5 Case 5 : special sandhis**

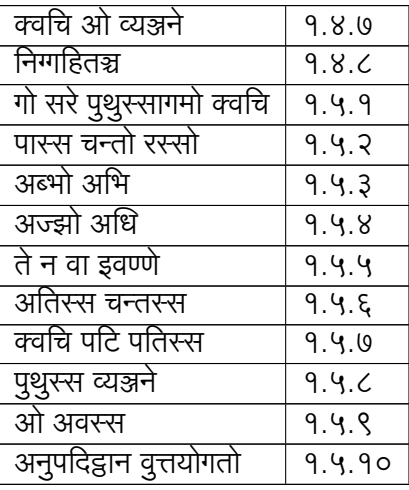

#### **B Appendix - 2**

Screenshots of sample input and sample outputs are given below.

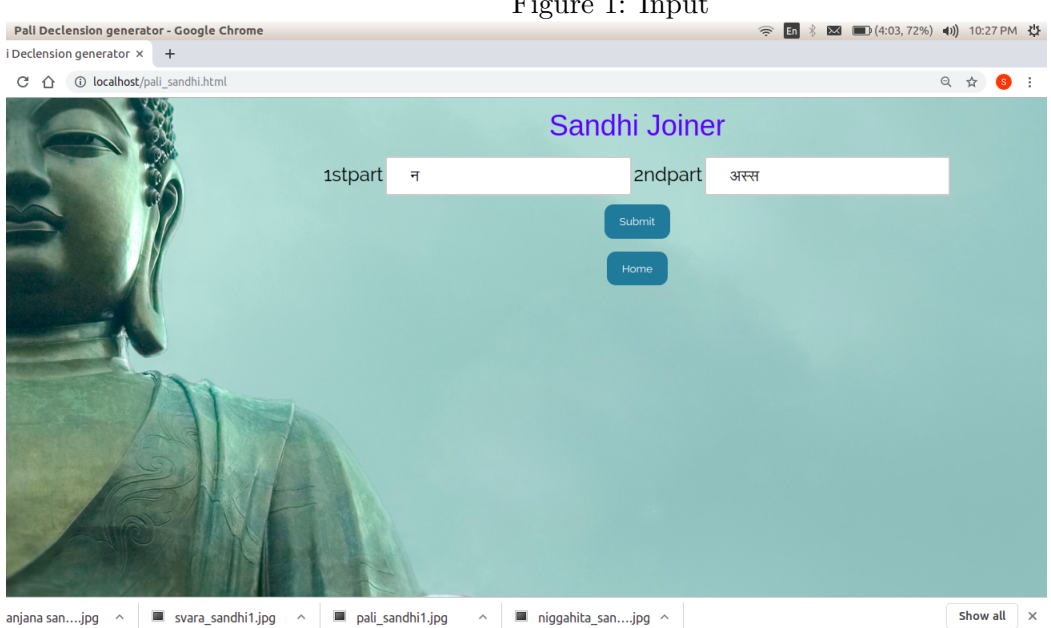

Figure 1: Input

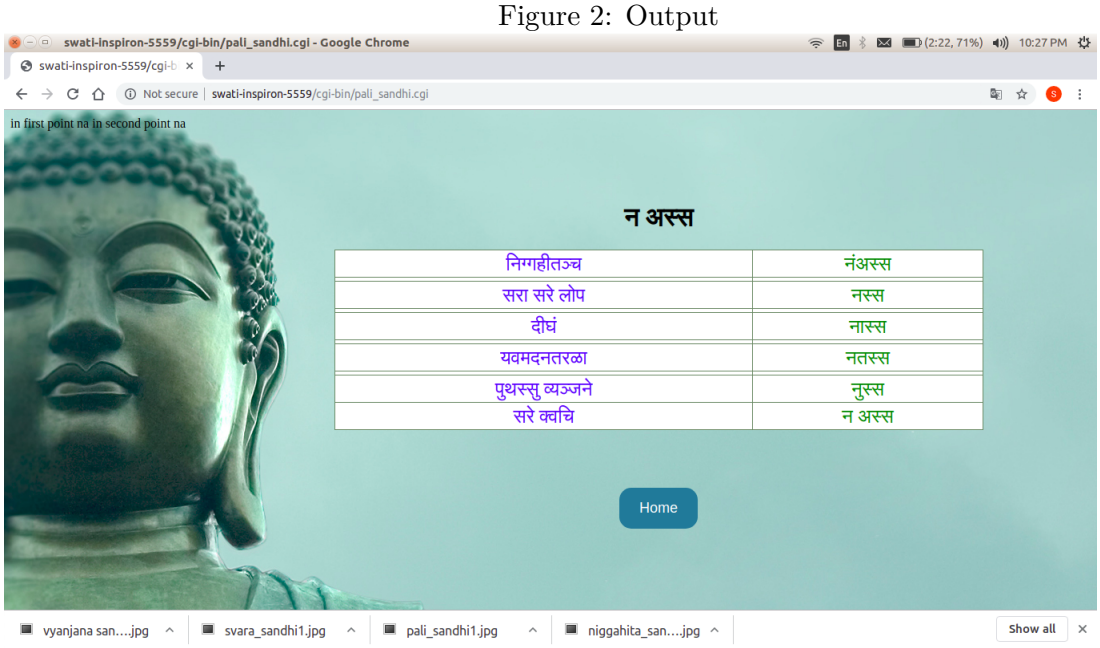